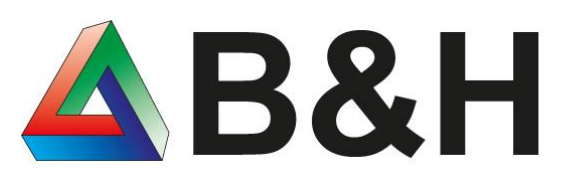

Bösen & Heinke GmbH & Co. KG We do IT 4 you!

#### **Buh.PdfToPrint**

für die Sage100 9.0.x

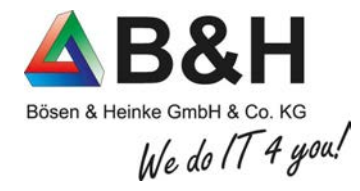

#### Aufgabenstellung

Viele Benutzer der Sage 100 benötigen eine Möglichkeit an bestehende Dokumente der Sage 100 (z.B. Auftrag, Lieferscheine und Rechnungen) ein beliebiges (Fremd)Dokument anzuhängen oder unabhängig davon drucken zu können. Anwendungen wie Dropshipping oder z.B. zusätzliche Zertifikate sind damit endlich problemlos möglich.

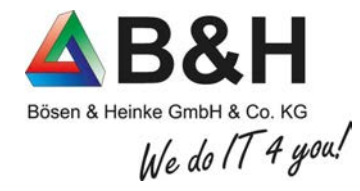

# Unsere Lösung

Mit unserer Lösung "BuH.PdfToPrint" erfüllen wir diesen Wunsch. Durch den Einsatz von konfigurierbaren Druckausgaben mit beliebiger Logik ermöglichen wir eine (fast) unbegrenzte Kombination von zusätzlichen Ausdrucken aus der Sage 100 heraus.

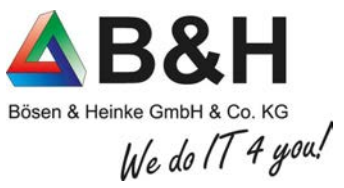

# Erweiterung in [Druckprozesse definieren]

Druckprozess

**Details** 

rptVKPdfToPrint9.100000256.BuH\_PdfToPrint\_VKPdfToPrint

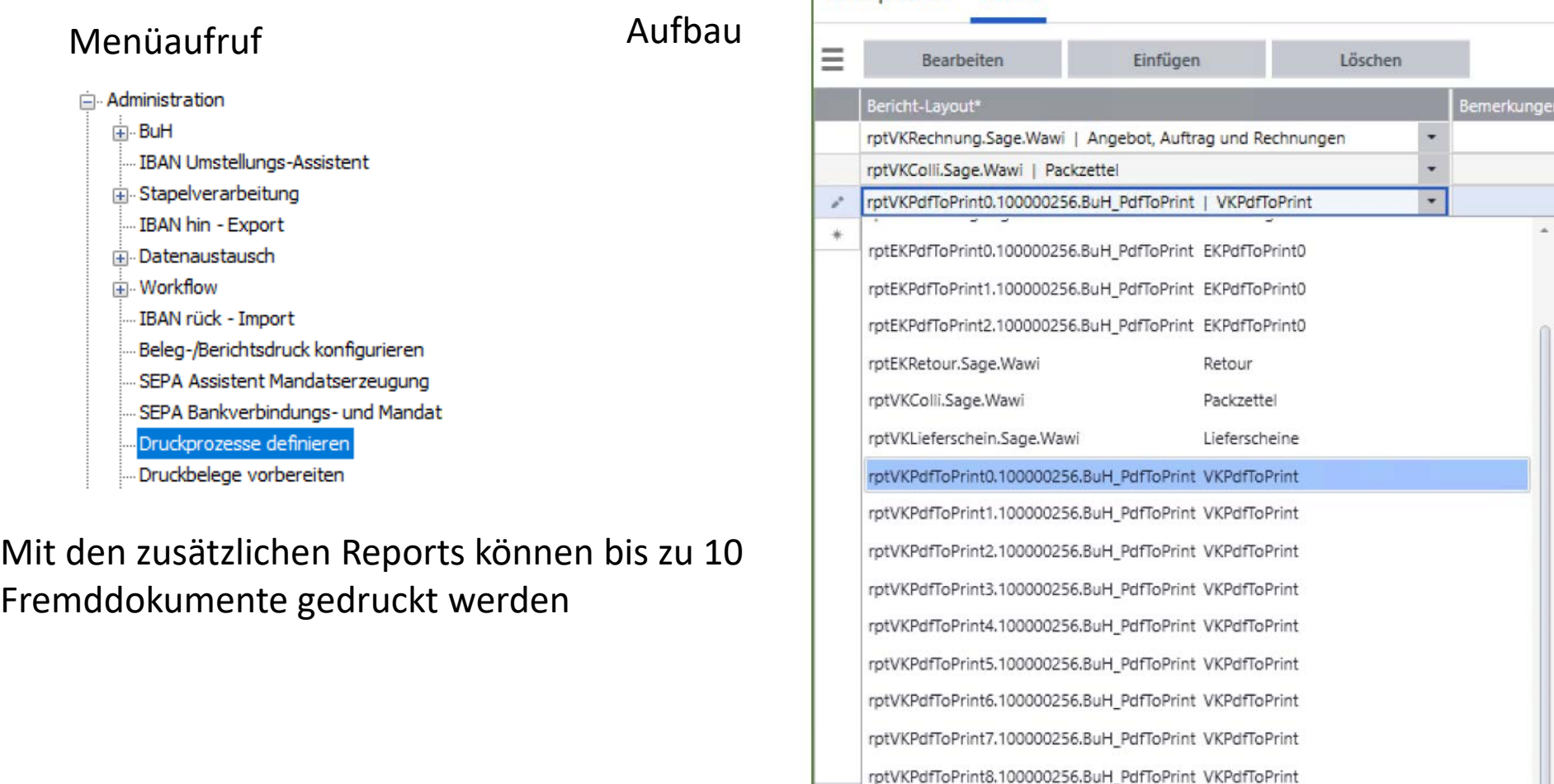

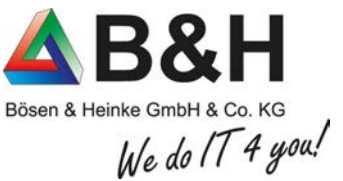

# Erweiterte Einstellungen für den Belegdruck

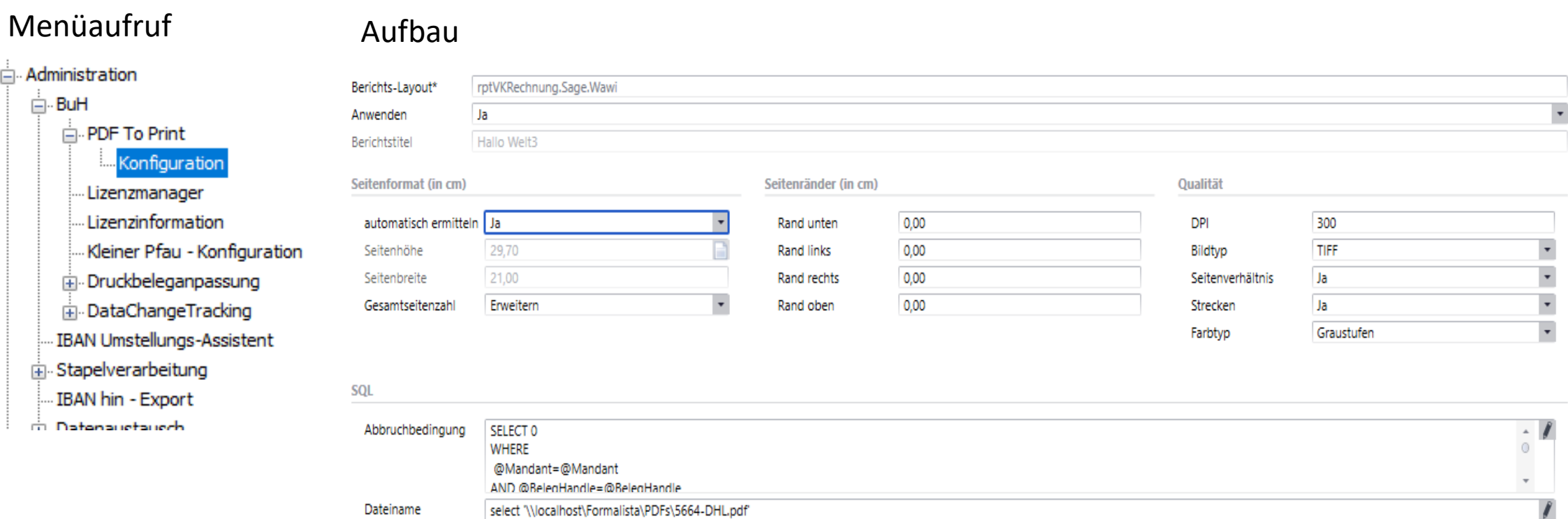

Konfigurationsdialog der zusätzlichen Druckausgaben.

union all

select '\\localhost\Formalista\PDFs\5664.pdf'

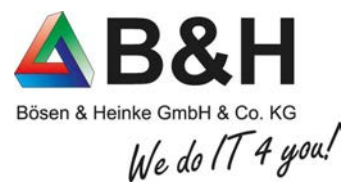

#### Beispiel: Ausgabe AB mit (Fremd)Zusatzdokument

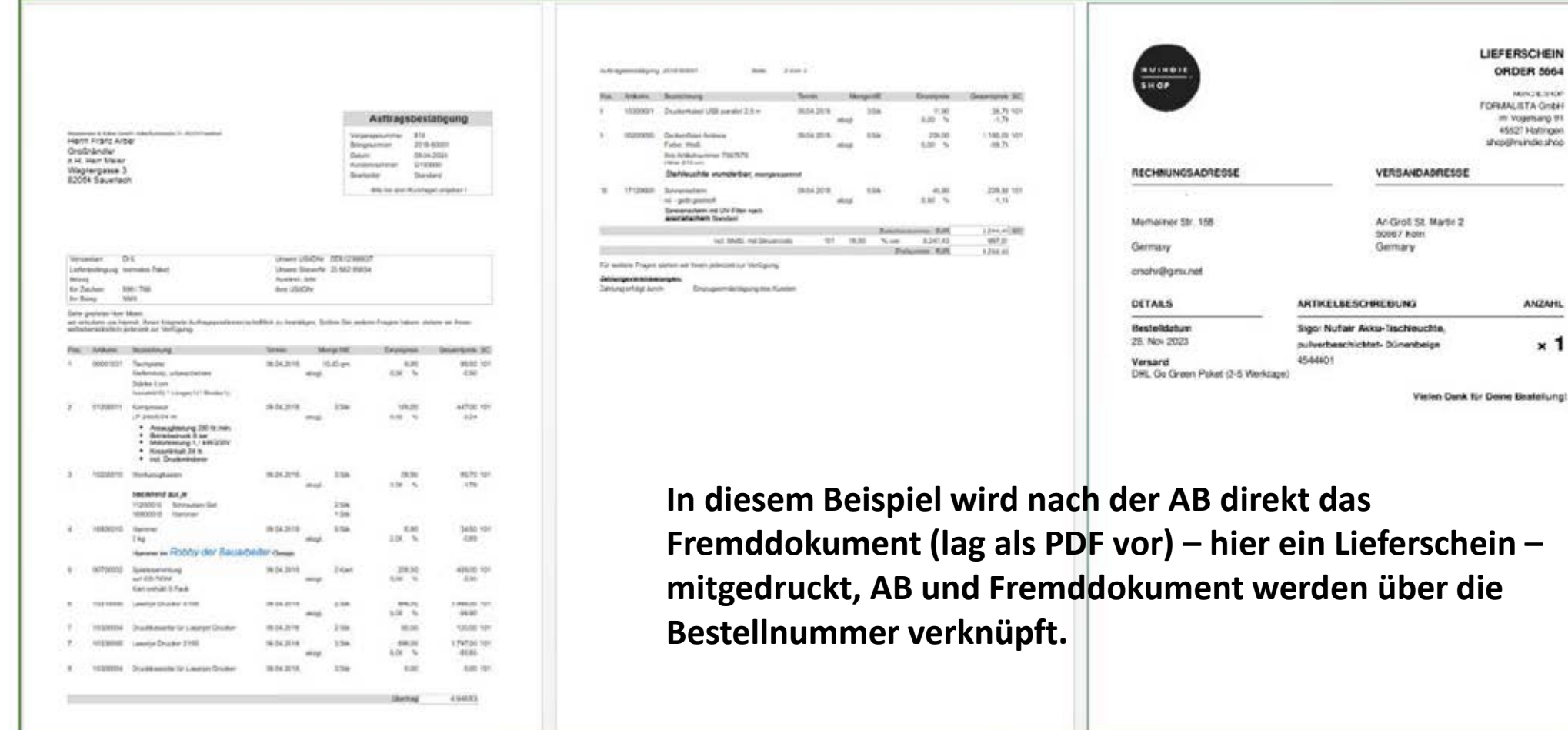

#### Preisinformation zur Nutzung

#### Nutzung pro Monat 95,00€ netto

#### **Hinweis:**

**Die Laufzeit für beide Varianten beträgt 12 Monate und wird automatisch um ein Jahr verlängert, wenn nicht 3 Monate vor Ablauf des Supportzeitraumes seitens des Kunden gekündigt wird.**

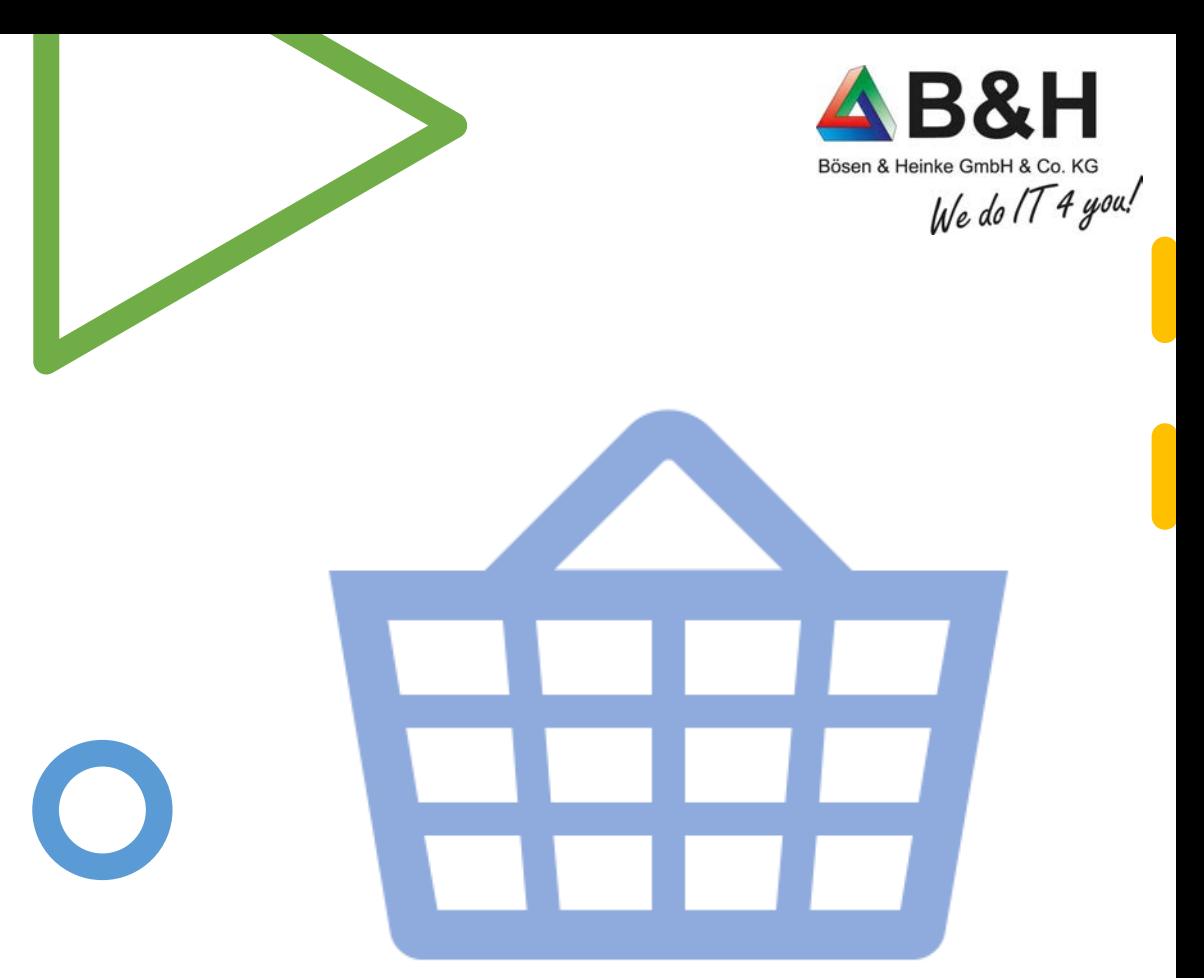

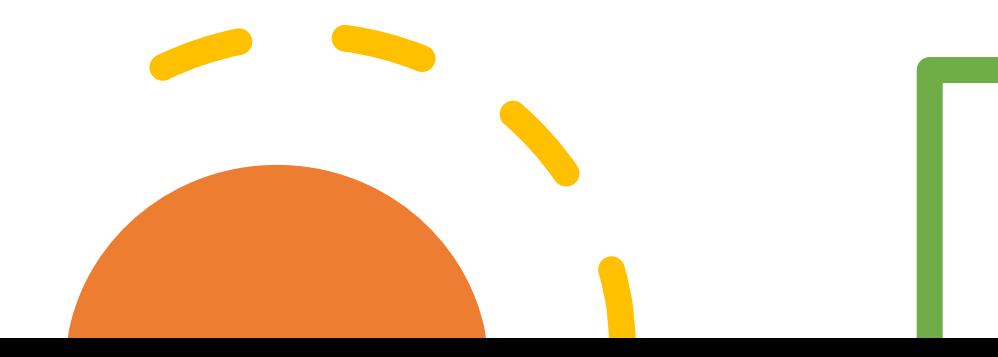

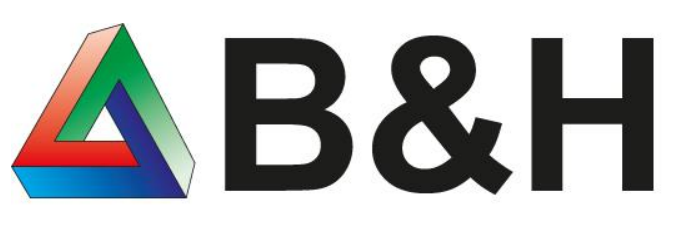

Bösen & Heinke GmbH & Co. KG We do IT 4 you!

**www.buh.com 02173 - 10907-0 info@buh.com Wie dürfen wir Sie unterstützen?**